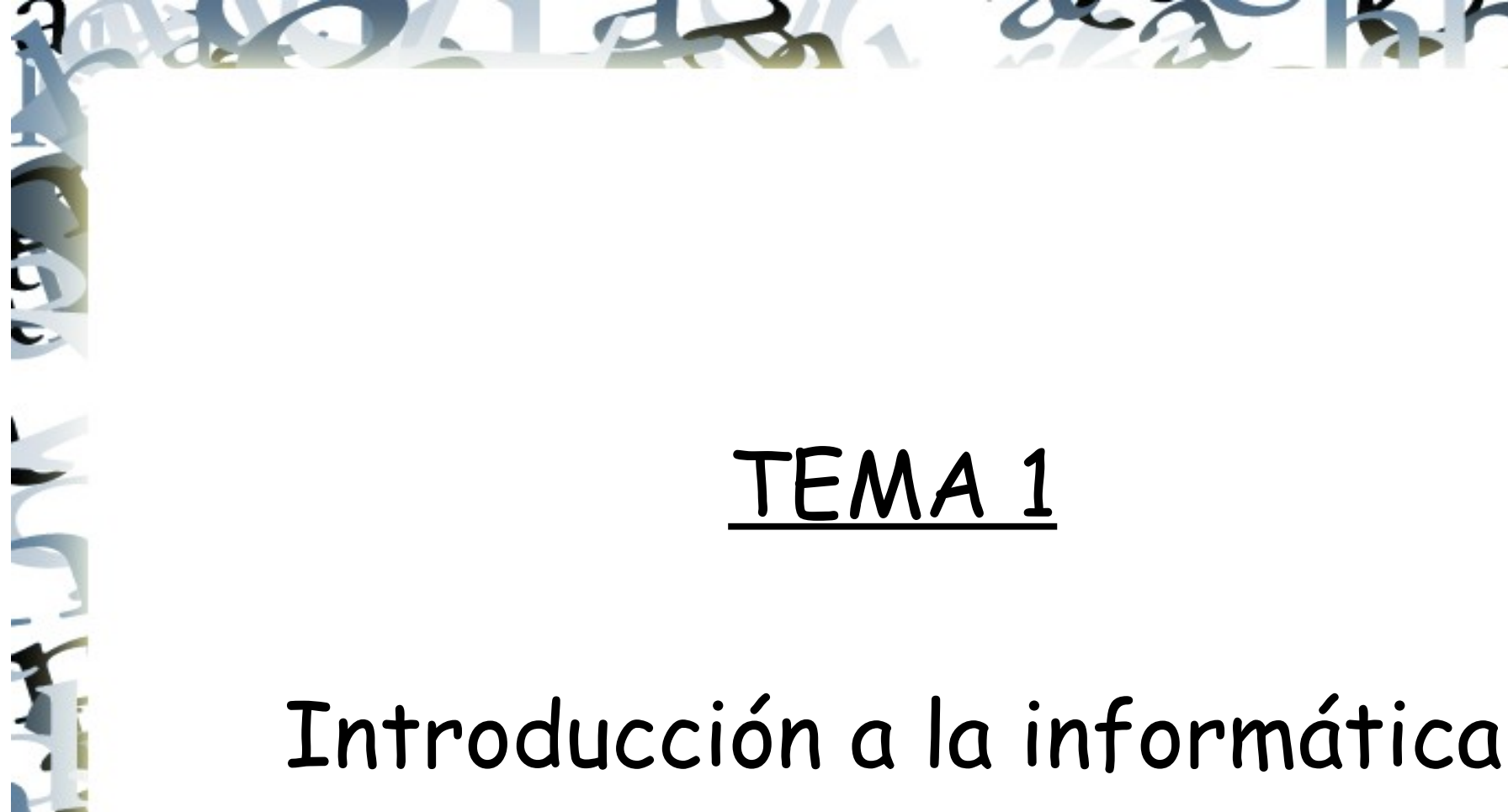

## Definición de informática

- Según la RAE: Conjunto de conocimientos científicos y técnicas que hacen posible el tratamiento automático de la información por medio de ordenadores
- De forma genérica, podemos entender el concepto de informática como aquella disciplina encargada del estudio de métodos, procesos, técnicas, desarrollos y su utilización en ordenadores con el fin de almacenar, procesar y transmitir información y datos en formato digital.

- **Siglo XIX** 
	- 1820 La primera calculadora de producción masiva se distribuyó por Charles Thomas de Colmar.
	- 1822 Charles Babbage completó su Artefacto de la diferencia, una máquina que se puede usar para ejecutar cálculos de tablas simples.
	- 1837 Fue inicialmente descrita la máquina analítica de Charles Babbage. Es el diseño de un computador moderno de propósito general.
	- 1854 El desarrollo del Álgebra de Boole por George Boole considerado padre de la teoría informática.
	- 1879 A los 19 años de edad, Herman Hollerith fue contratado como asistente en las oficinas del censo estadounidense y desarrolló un sistema de cómputo mediante tarjetas perforadas. Logrando así hacer el censo en vez de en 7 años en 2 y medio.

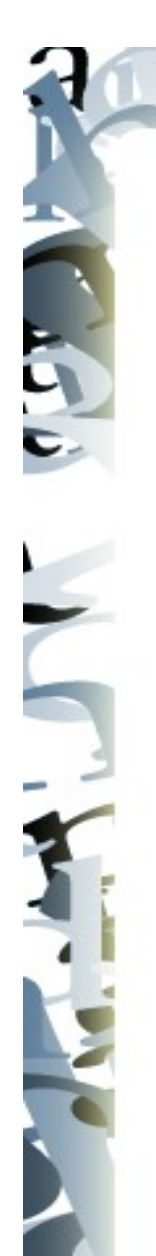

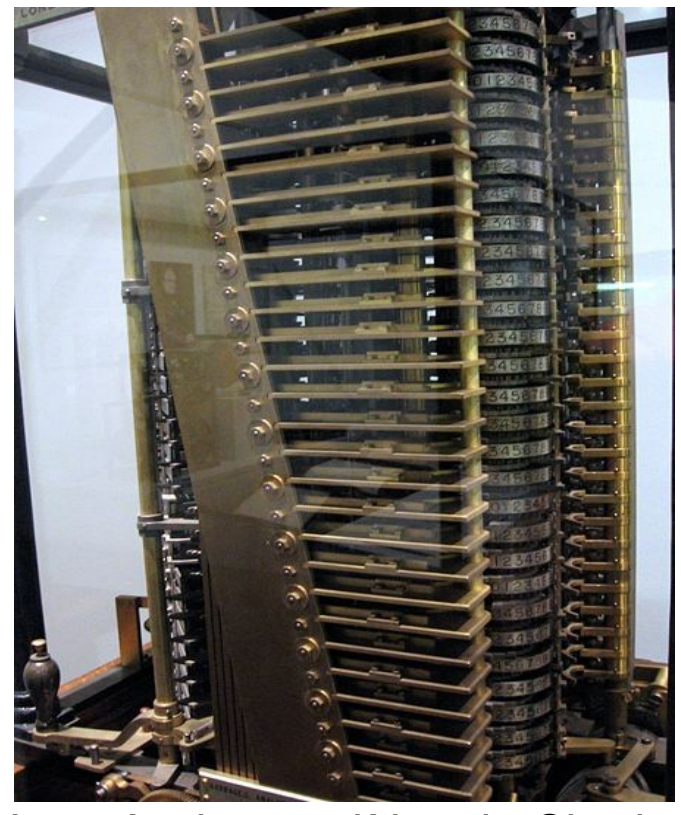

La máquina analítica de Charles **El Contrat de Charles** George Boole. Babbage.

Jonathan García Clavo Introducción a la informática

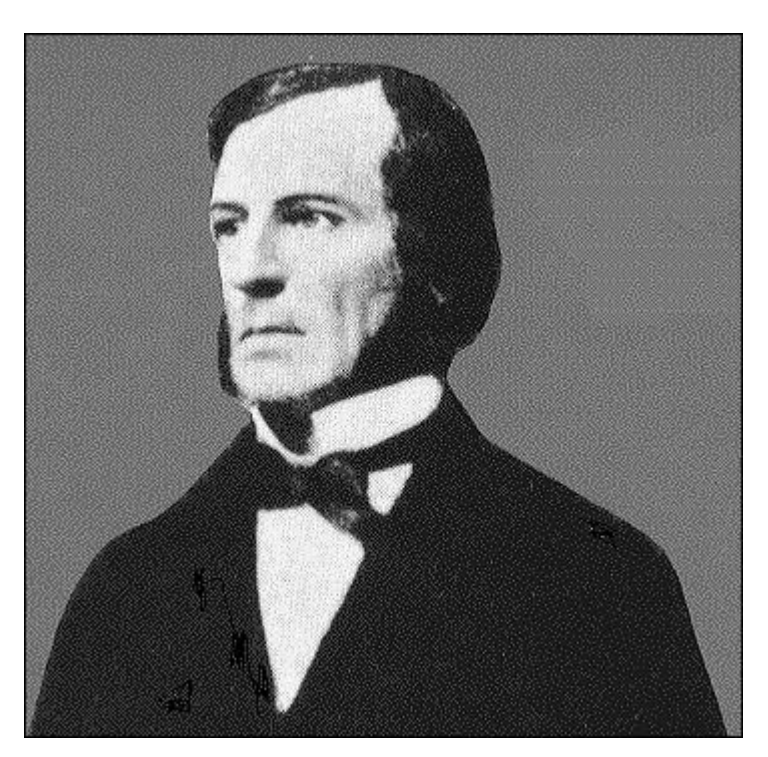

**The Figure** 

#### Historia de la informática Siglo XX.

- 1906 El primer tubo de vacío fue inventado por el americano, Lee De Forest.
- 1919 Se inventa el flip-flop o circuito biestable. Esto formó la base del almacenamiento y proceso del bit binario, estructura que utilizan las actuales computadoras.
- 1924 Walther Bothe construyó una puerta lógica AND para usarla en experimentos físicos, por lo cual recibió el premio Nobel de física.
- 1925 Se fundan los laboratorios Bell.
- 1930 Vannevar Bush construyó una máquina diferencial parcialmente electrónica, capaz de resolver ecuaciones diferenciales.
- 1931 Kurt Gödel publicó un documento sobre los lenguajes formales basados en operaciones aritméticas. Sus resultados son fundamentales en las ciencias teóricas de la computación.

- 1936 Alan Turing describe la máquina de Turing, la cual formaliza el concepto de algoritmo.
- 1940 Samuel Williams y George Stibitz completaron en los laboratorios Bell una calculadora que podía manejar números complejos.
- 1941 La computadora Z3 fue creada por Konrad Zuse. Fue la primera máquina programable y completamente automática.
- 1942 John Vincent Atanasoff y Clifford Edward Berry completaron una calculadora de propósito especial para resolver sistemas de ecuaciones lineales simultáneas, la cual fue llamada la "ABC" ("Atanasoff Berry Computer").
- 1944 Se construyó en la Universidad de Harvard, la Mark I, diseñada por un equipo encabezado por Howard H. Aiken.

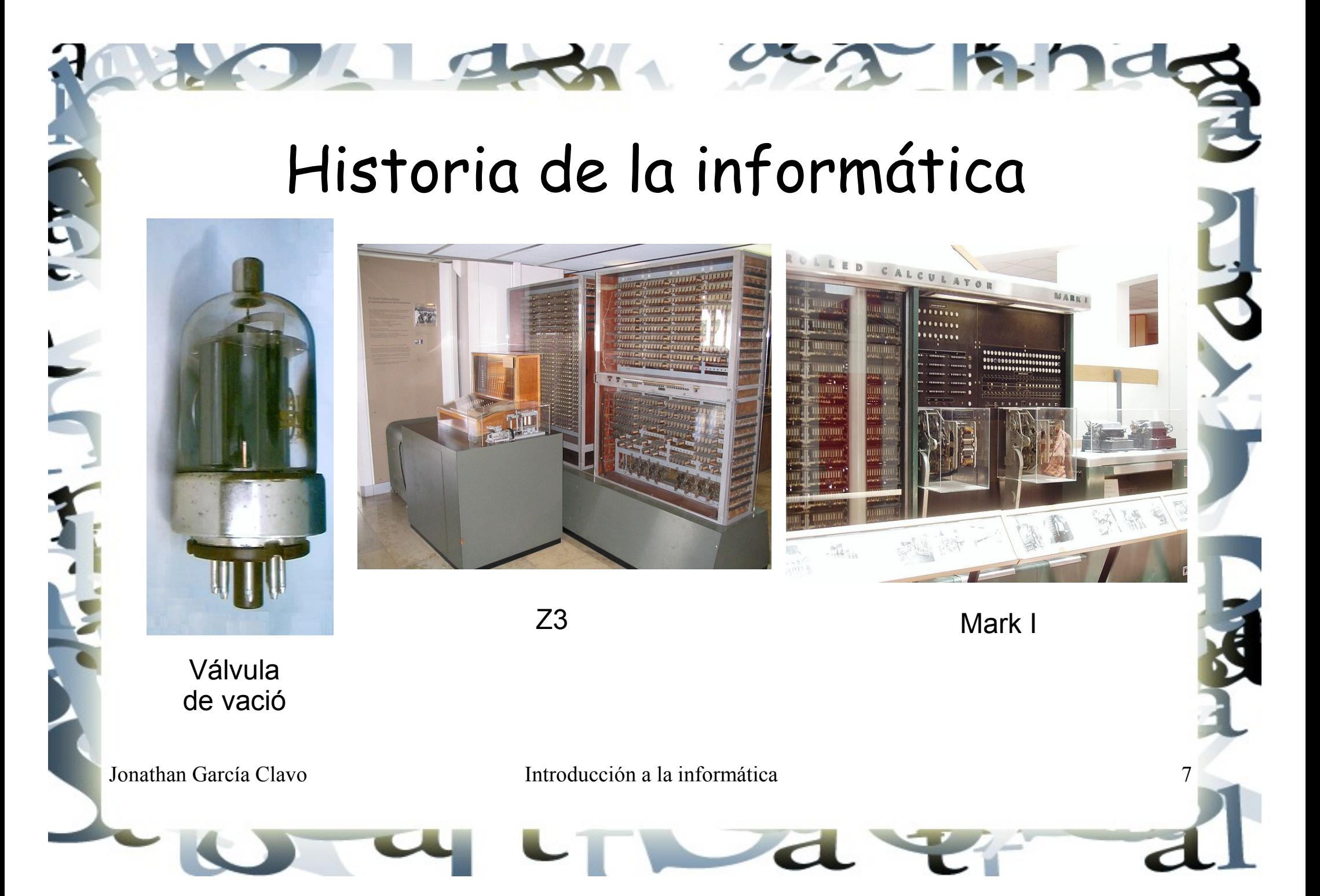

- 1945 El primer caso de mal funcionamiento en la computadora causado por la intrusión de una polilla al sistema fue documentado por los diseñadores del Mark II. Erróneamente se cree que de allí proviene el uso del término "bug", que significa insecto o polilla en inglés.
- 1946 Se construye en la Universidad de Pennsylvania la ENIAC (Electronic Numerical Integrator And Calculator), que fue la primer computadora electrónica de propósito general. Esta máquina ocupaba todo un sótano de la Universidad, tenía más de 18.000 tubos de vacío, consumía 200KW de energía eléctrica y requería todo un sistema de aire acondicionado; tenía la capacidad para realizar cinco mil operaciones aritméticas por segundo.
- 1947 Se inventa el transistor, en Laboratorios Bell por John Bardeen, Walter H. Brattain, y William Shockley.

- 1949 Fue desarrollada la primer memoria, por Jay Forrester, la cual reemplazó los no confiables tubos al vacío como la forma predominante de memoria por los próximos diez años.
- 1950 Alan Turing expone un artículo que describe lo que ahora conocemos como la prueba de Turing. Su publicación explora el desarrollo natural y potencial de la inteligencia y comunicación humana y de computadoras.
- 1951 Comienza a operar la EDVAC, a diferencia de la ENIAC, no era decimal, sino binaria y tuvo el primer programa diseñado para ser almacenado. Eckert y Mauchly entregan a la Oficina del Censo su primer computador: el UNIVAC I.
- 1952 Shannon desarrolla el primer ratón eléctrico capaz de salir de un laberinto, considerada la primera red neural.

- 1953 IBM fabricó su primer computadora escala industrial, la IBM 650. Se amplía el uso del lenguaje ensamblador para la programación de las computadoras.
- 1954 Se desarrolla el lenguaje de programación de alto nivel FORTRAN.
- 1956 Edsger Dijkstra inventa un algoritmo eficiente para descubrir las rutas más cortas en grafos como una demostración de las habilidades de la computadora ARMAC.
- 1957 Es puesta a la venta por parte de IBM la primer impresora de matriz de puntos.
- 1958 Comienza la segunda generación de computadoras, caracterizados por usar circuitos transistorizados en vez de válvulas al vacío. El primer circuito integrado se construyó por Jack S. Kilby. La organización ARPA es creada como consecuencia tecnológica de la llamada Guerra Fría.

Jonathan García Clavo Introducción a la informática de la informática de la informática de la informática de la informática de la informática de la informática de la informática de la informática de la informática de la in

- 1960 Se desarrolla COBOL, el primer lenguaje de programación de alto nivel transportable entre modelos diferentes de computadoras. C. Antony R. Hoare desarrolla el algoritmo de ordenamiento o clasificación llamado quicksort.
- 1961 Aparece el concepto de paginación de memoria, descrito por T. Kilburn y D. J. Howart.
- 1962 Un equipo de la Universidad de Manchester completa la computadora ATLAS. Esta máquina introdujo muchos conceptos modernos como interrupciones, pipes (tuberías), memoria entrelazada, memoria virtual y memoria paginada. Fue la máquina más poderosa del mundo en ese año. El estudiante del MIT Steve Russell escribe el primer juego de computadora, llamado Spacewar!.
- 1963 Un comité Industria-Gobierno define el código estándar de caracteres ASCII.

- 1964 La aparición del IBM 360 marca el comienzo de la tercera generación. Las placas de circuito impreso con múltiples componentes elementales pasan a ser reemplazadas con placas de circuitos integrados. Aparece el CDC 6600, la primera supercomputadora comercialmente disponible.
- 1965 Gordon Moore publica la famosa Ley de Moore. La lógica difusa, diseñada por Lofti Zadeh, se usó para procesar datos aproximados. J. B. Dennis introduce por primera vez el concepto de segmentación de memoria. Los algoritmos de exclusión mutua (sistemas operativos) fueron tratados por primera vez en los clásicos documentos de Dijkstra.
- 1966 La mayoría de ideas y conceptos que existían sobre redes fueron aplicadas a ARPANET.
- 1967 Es inventado el diskette (disco flexible) en IBM por David Noble, bajo la dirección de Alan Shugart.

- 1968 Robert Noyce y Gordon Moore fundan la corporación Intel.
- 1969 La primera minicomputadora de 16-bit es distribuida por la Data General Corporation. Se desarrolla en los laboratorios Bell el lenguaje de programación B cuyos aportes fueron mayoritariamente de Ken Thompson y Dennis Ritchie. Nace el sistema operativo UNICS(un año mas tarde sera UNIX) en los laboratorios Bell de AT&T por un grupo de empleados de dicho laboratorio.
- 1970 El primer cable de fibra óptica fue comercialmente producido por Corning Glass Works, Inc. Se publica el primer modelo de base de datos relacional, por E.F. Codd. El profesor suizo Niklaus Wirth desarrolla el lenguaje de programación Pascal. Brinch Hansen utiliza por primera vez la comunicación interprocesos en el sistema RC 400. Intel crea la primera memoria dinámica RAM. Se le llamó 1103 y tenía una capacidad de 1024 bits (1Kbits).

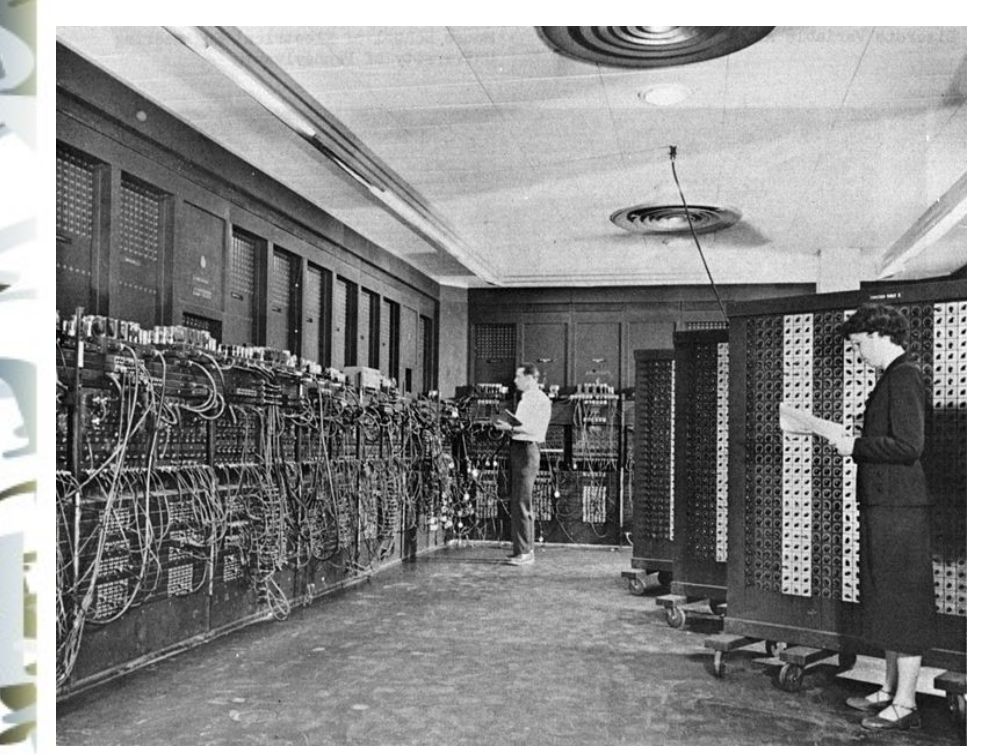

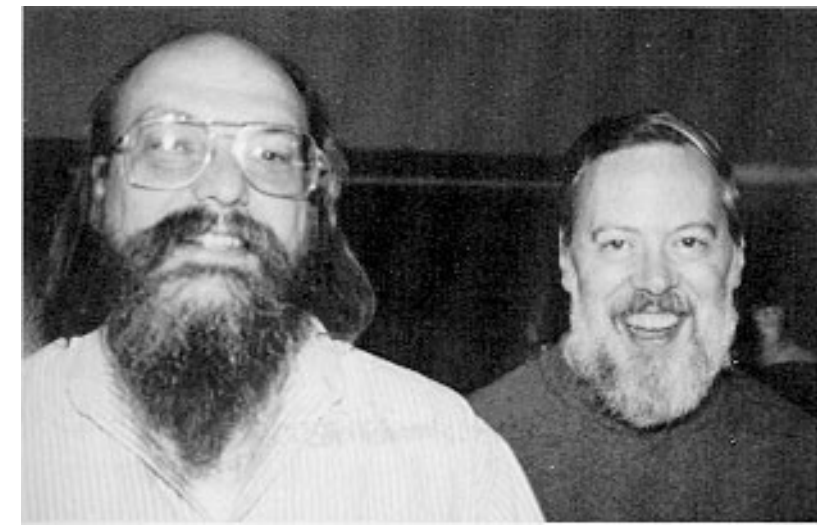

ENIAC

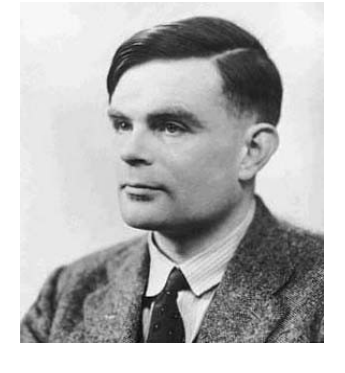

Ken Thompson y Dennis Ritchie

Alan **Turing** 

- 1971 Se presenta el primer procesador comercial y a la vez el primer chip microprocesador, el Intel 4004. Ray Tomlinson crea el primer programa para enviar correo electrónico. Un grupo de investigadores del MIT presentaron la propuesta del primer "Protocolo para la transmisión de archivos en Internet" (FTP).
- 1972 Aparecen los disquetes de 5 1/4 pulgadas. Se reconoce el primer virus informático, creado por Robert Thomas Morris. Atacó a una máquina IBM Serie 360 y fue llamado Creeper. Ken Thompson y Dennis M. Ritchie crean el lenguaje de programación C en los Laboratorios Bell. Nolan Bushnell y Ted Dabney fundan la Atari. Intel desarrolla y pone a la venta el procesador 8008. El concepto de región crítica fue sugerido por C. A. R. Hoare y Per Brinch Hansen.
- 1974 Es creado el protocolo TCP por Vint Cerf y Robert Kahn. Se crea el sistema Ethernet para enlazar a través de un cable único a las computadoras de una red local (LAN).

- 1975 En enero la revista Popular Electronics hace el lanzamiento del Altair 8800, el primer microcomputador personal reconocible como tal. Se funda Microsoft.
- 1976 Se funda Apple y al poco tiempo sacan AppleI.
- 1977 Se hace popular el ordenador Apple II, desarrollado por Steve Jobs y Steve Wozniak en un garaje.
- 1978 Se desarrolla el famoso procesador de textos WordStar, originalmente para plataforma CP/M (Control Program for Microcomputer).
- 1979 Dan Bricklin crea la primera hoja de cálculo, más tarde sería denominada VisiCalc. Aparece el juego Pacman creado por Toru Iwatani de la empresa Namco.
- 1981 Se lanza al mercado el IBM PC, que se convertiría en un éxito comercial. Sony crea los disquetes de 3 1/2 pulgadas.

Jonathan García Clavo Introducción a la informática de la informática de la informática de la informática de la informática de la informática de la informática de la informática de la informática de la informática de la in

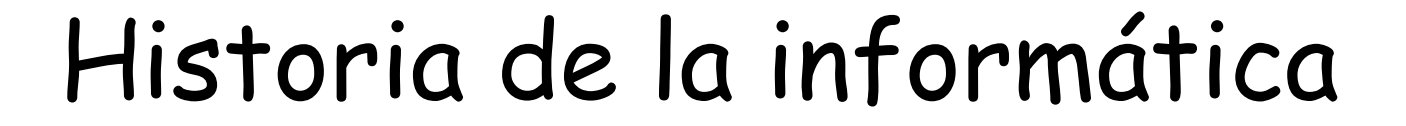

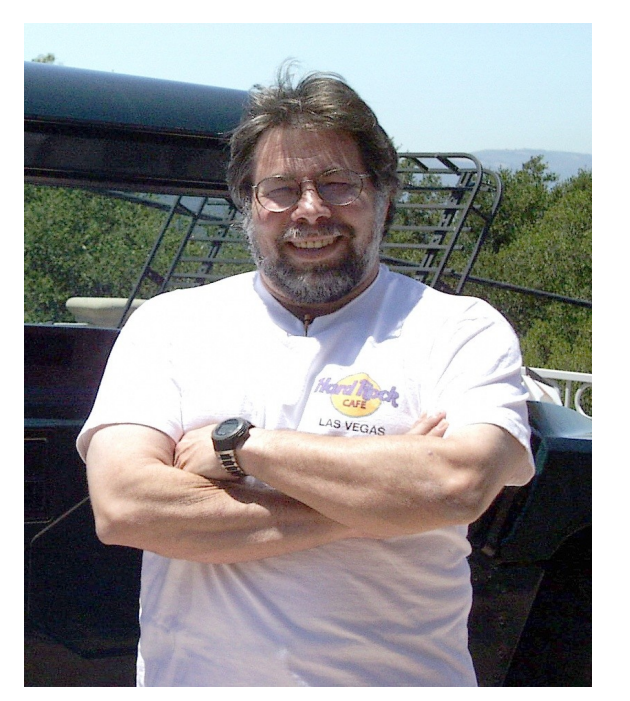

Steve Wozniak **Apple I** Apple I

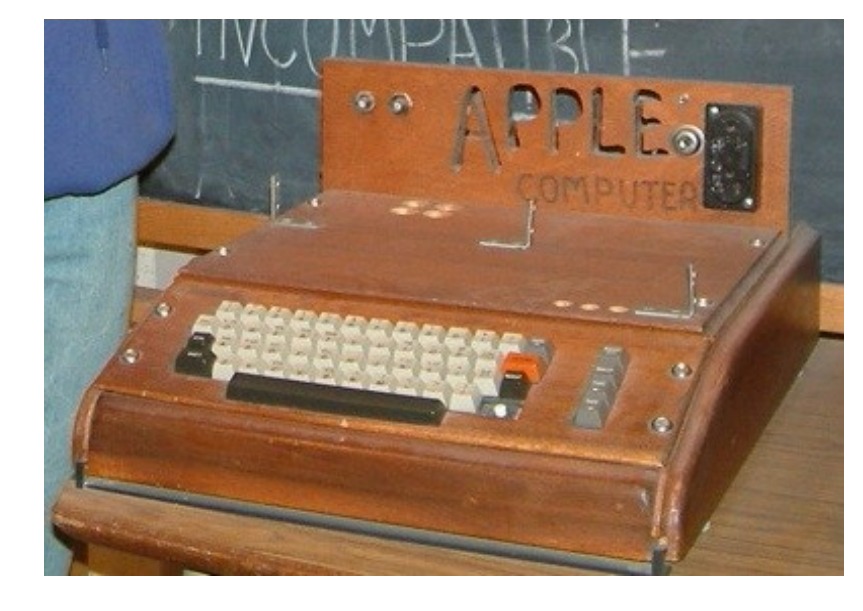

 $\sim$ 

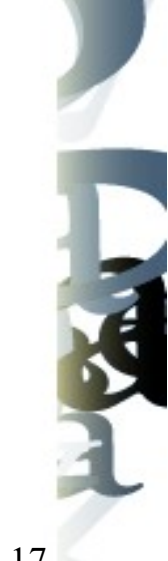

- 1982 Se publica MIDI. Se funda Compaq.
- 1983 Microsoft ofrece la versión 1.0 del procesador de textos Word para DOS. ARPANET se separa de la red militar que la originó, de modo que, ya sin fines militares, se puede considerar esta fecha como el nacimiento de Internet. Se anuncia públicamente el proyecto GNU iniciado por Richard Stallman. Aparece el lenguaje de programación C++ diseñado por Bjarne Stroustrup. Nace el primer sistema operativo de Sun llamado SunOS. Aparece el famoso Lotus 1-2-3, un programa de hoja de cálculo realizado por la compañía Lotus Software.
- 1984 IBM presenta el PC-AT, con procesador Intel 80286, bus de expansión de 16 bits y 6 Mhz de velocidad. Tenía hasta 512 KB de memoria RAM, un disco duro de 20 MB y un monitor monocromático. Su precio en ese momento era de 5.795 dólares. Apple Computer presenta su Macintosh 128K con el sistema operativo Mac OS, el cual introduce la interfaz gráfica ideada en Xerox. Las compañías Philips y Sony crean los CD-Roms para computadores.

Jonathan García Clavo Introducción a la informática de la informática de la informática de la informática de la informática de la informática de la informática de la informática de la informática de la informática de la in

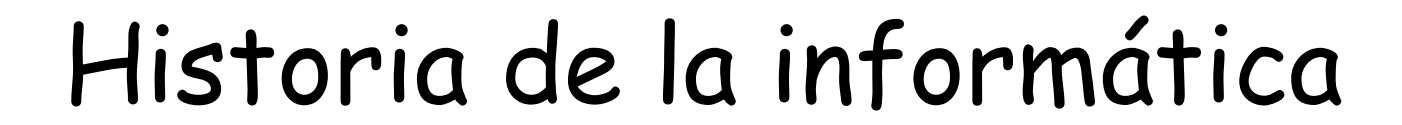

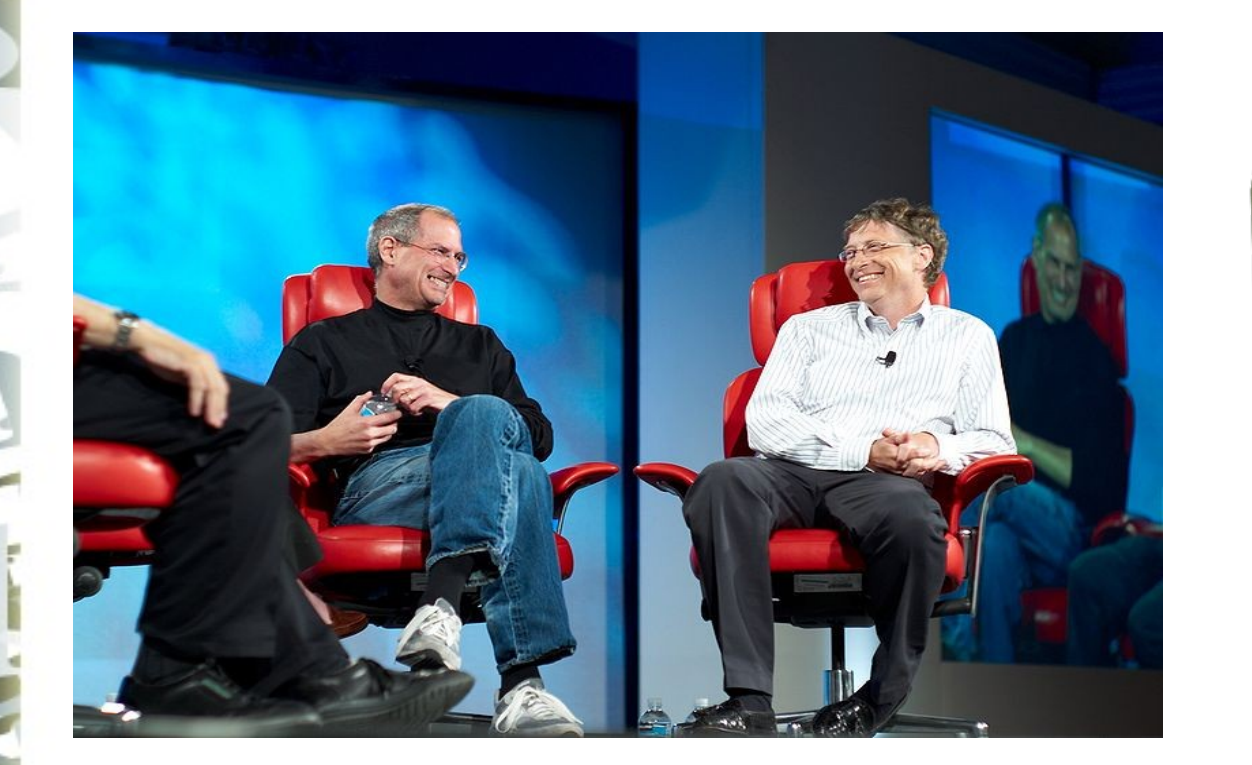

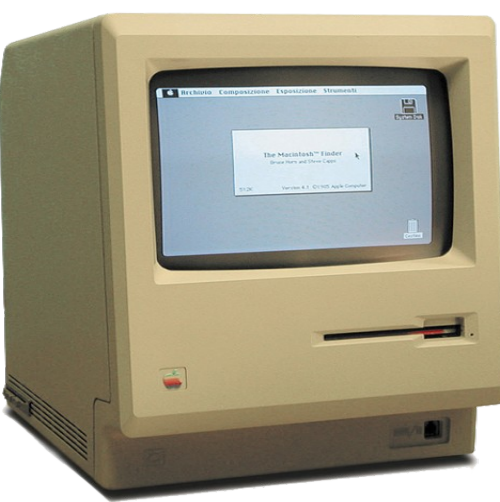

**The Figure** 

Macintosh 128K

Steve Jobs y Bill Gates

- 1984 Las compañías Philips y Sony crean los CD-Roms para computadores. Se desarrolla el sistema de ventanas X bajo el nombre X1 para dotar de una interfaz gráfica a los sistemas Unix. Aparece el lenguaje LaTeX para procesamiento de documentos. Hewlett-Packard lanza su popular impresora LaserJet.
- 1985 Microsoft presenta el sistema operativo Windows 1.0. Compaq saca a la venta la Compaq Deskpro 286, una PC IBM Compatible de 16-bits con microprocesador Intel 80286 corriendo a 6 MHz y con 7MB de RAM, fue considerablemente más rápida que una PC IBM. Fue la primera de la línea de computadoras Compaq Deskpro. Adobe crea el PostScript. El ruso Alexey Pazhitnov crea el juego Tetris.
- 1986 ISO estandariza SGML, lenguaje en que posteriormente se basaría XML. El lenguaje SQL es estandarizado por ANSI. Se registra la primera patente base de codificación de lo que hoy conocemos como MP3.

- 1987 Se desarrolla la primera versión del actual protocolo X11. El proyecto GNU crea el conjunto de compiladores llamado "GNU Compiler Collection". Compaq introdujo la primera PC basada en el nuevo microprocesador de Intel; el 80386 de 32 bits, con la Compaq Portable 386 y la Compaq Portable III. Aún IBM no estaba usando este procesador. Compaq marcaba lo que se conocería como la era de los clones de PC.
- 1988 Aparece el primer documento que describe lo que hoy se conoce como firewalls.
- 1989 Creative Labs presenta la reconocida tarjeta de sonido Sound Blaster.T. E. Anderson estudia las cuestiones sobre el rendimiento de las hebras o hilos en sistemas operativos (threads).

- 1990 Tim Berners-Lee ideó el hipertexto para crear el World Wide Web (www) una nueva manera de interactuar con Internet. También creó las bases del protocolo de transmisión HTTP, el lenguaje de documentos HTML y el concepto de los URL. Se construye el primer prototipo de procesador óptico en AT&T (Laboratorios de Bell). Guido van Rossum crea el lenguaje de programación Python.
- 1991 Linus Torvalds decidió escribir su propio núcleo de sistema operativo compatible con Unix, y lo llamó Linux. Compaq puso a la venta al por menor con la Compaq Presario, y fue uno de los primeros fabricantes en los mediados de los 90's en vender una PC de menos de \$1,000.
- 1992 Microsoft lanza Windows 3.1 y SUN su primera versión de Solaris.
- 1993 Microsoft lanza al mercado la primera versión del sistema operativo multiusuario de 32 bits (cliente-servidor) Windows NT.

- 1994 Marc Andreessen crea el famoso navegador web Netscape Navigator.
- 1995 Lanzamiento de Windows 95 por parte de Microsoft. Aparece la primera versión de MySQL. Inicia el desarrollo del servidor Apache. La implementación original y de referencia del compilador, la máquina virtual y las librerías de clases de Java fueron desarrollados por Sun Microsystems. Se especifica la versión 1.5 del DVD, base actual del DVD.
- 1996 Se publica la primera versión del navegador web Opera. Se inicia el proyecto KDE. Sabeer Bhatia y Jack Smith fundan HotMail.
- 1997 Spencer Kimball y Peter Mattis crean la inicial librería GTK+.
- 1998 La W3C publica la primer versión de XML. Es lanzado al mercado el sistema Windows 98 por parte de Microsoft.
- 1999 Aparece el entorno de escritorio GNOME primer versión de Messenger y surge MAC OS 9.

2000 Es lanzado el sistema operativo Windows 2000 por Microsoft. Es lanzado el sistema operativo Windows Me por Microsoft. Lanzamiento de Mac OS X.

#### Siglo XXI.

- 2001 Microsoft desarrolla como parte de su plataforma .NET el lenguaje de programación C#, que después fue aprobado como un estándar por la ECMA e ISO. Lanzamiento de Windows XP.
- 2002 Lanzamiento del navegador web Mozilla Firefox, llamado primeramente Phoenix. Lanzamiento de Windows Server 2003. Compaq se fusiona con Hewlett-Packard.
- 2004 Lanzamiento de Ubuntu por parte de la empresa sudafricana Canonical.

Jonathan García Clavo Introducción a la informática 24 2005 a hoy Lanzamiento de Windows Vista, MAC OS X y Android.

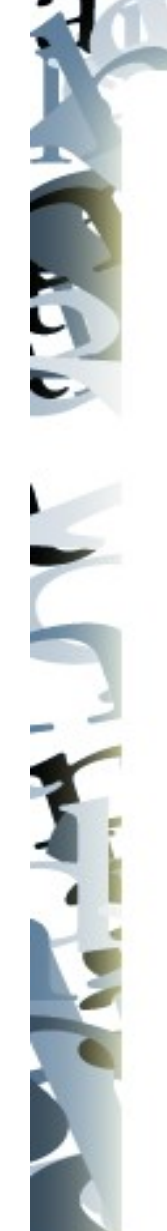

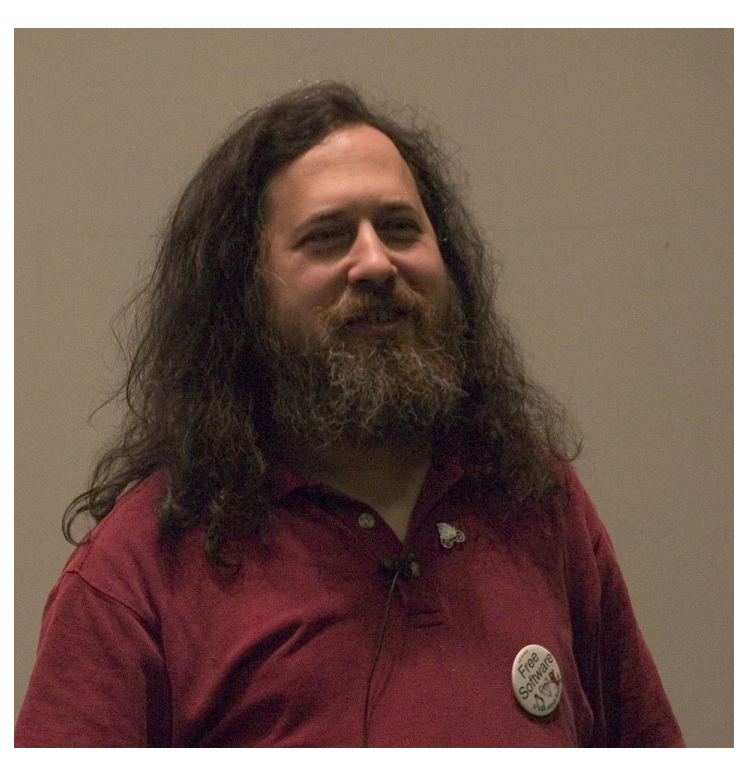

Richard Stallman

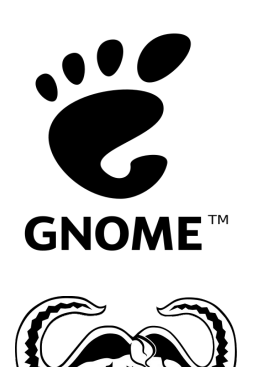

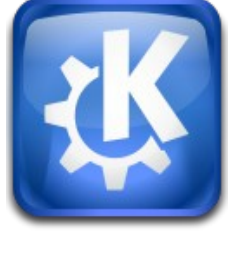

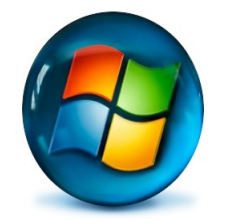

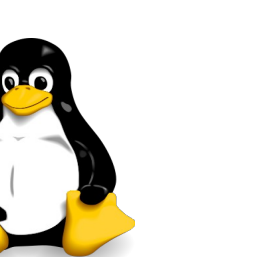

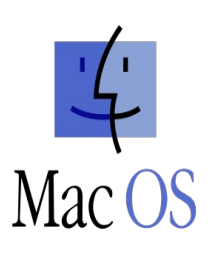

#### Hardware

- Corresponde a todas las partes físicas y tangibles de una computadora, sus componentes eléctricos, electrónicos, electromecánicos y mecánicos contrariamente al soporte lógico intangible que es llamado software.
- El término proviene del inglés y es definido por la RAE como el "Conjunto de los componentes que integran la parte material de una computadora".

## Tipo de hardware

- Periféricos.
- Memorias.
- Unidades de procesamiento.

## Periféricos

- $*$  Dentro de estos hay tres grupos: entrada, salida y mixto.
- Entrada: son aquellos que permiten la introducción de información. En general desde alguna fuente externa o por parte del usuario. Los dispositivos de entrada proveen el medio fundamental de comunicar a la computadora.

 $\star$  Ejemplo: teclado, ratón, escaner, micrófono, lector de código de barras, etc.

 $*$  Salida: Son aquellos que permiten emitir o dar salida a la información resultante de las operaciones realizadas por el ordenador.

Jonathan García Clavo Introducción a la informática 28  $\star$  Ejemplo: monitores clasicos(no tactiles), impresoras, altavoces, etc.

## Periféricos

 $*$  Mixtos: Son aquellos dispositivos que pueden operar de ambas formas, como entrada o como salida.

 $*$  Ejemplos: discos duros, memorias flash(pendrive), routers, etc.

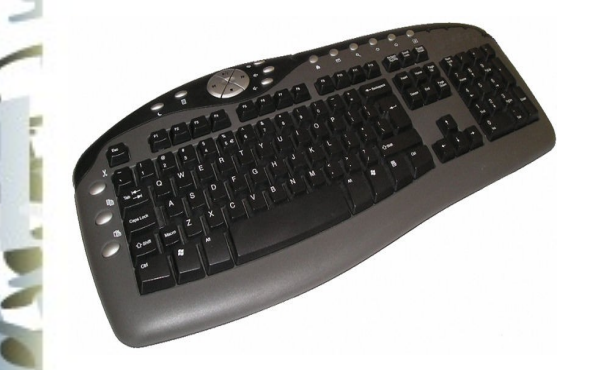

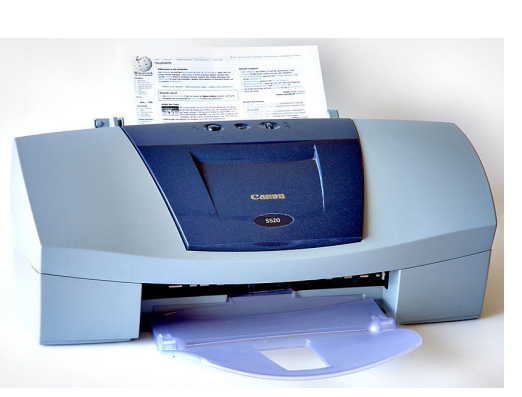

Teclado Impresora

Jonathan García Clavo Introducción a la informática 29

Disco duro desmontado

#### Memorias

- La Memoria (también llamada almacenamiento) se refiere a los ☆ componentes de una computadora, dispositivos y medios de almacenamiento que retienen datos informáticos durante algún intervalo de tiempo.
- $*$  Se puede clasificar en volátil o no volátil.

### Memoria volátil

La RAM es un tipo de memoria volátil ya que cuando deja de tener electricidad se pierde la información que contiene. En cambio tiene un alto procesamiento de datos pero con un alto costo económico.

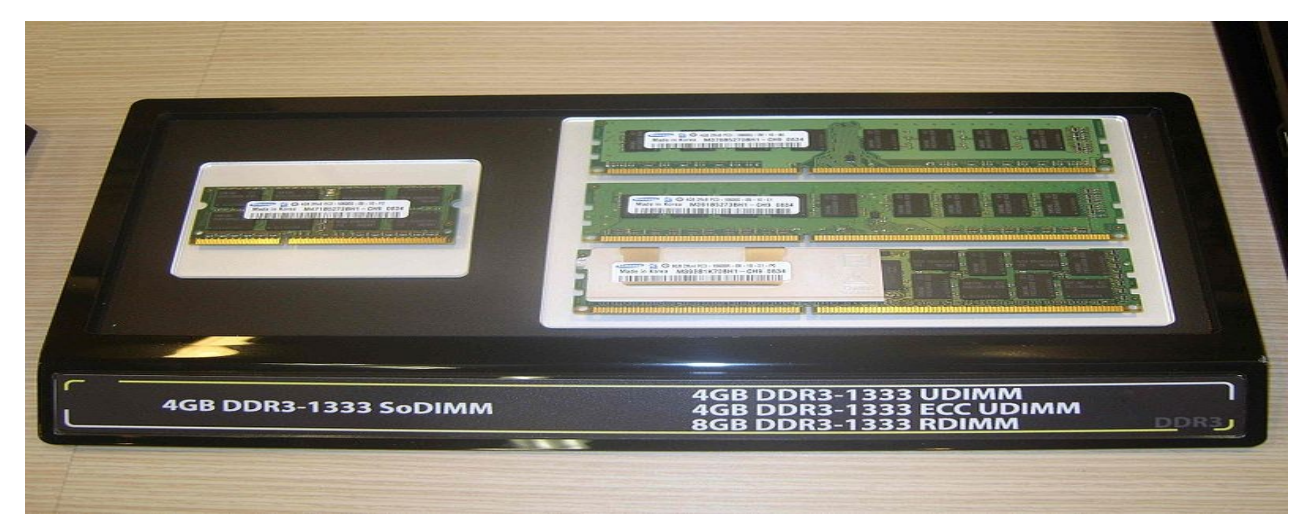

## Memoria no volátil

- Se utiliza para almacenamiento a largo plazo de información persistente.
- Discos duros: Dispositivo de almacenamiento que emplea un sistema de grabación magnética digital, es donde en la mayoría de los casos se encuentra almacenada toda la información(ficheros, programas,etc.) de la computadora.
- Jonathan García Clavo Introducción a la informática 32 Memorias flash o pendrive: Dispositivo de almacenamiento que permite que múltiples posiciones de memoria sean escritas o borradas en una misma operación de programación mediante impulsos eléctricos.

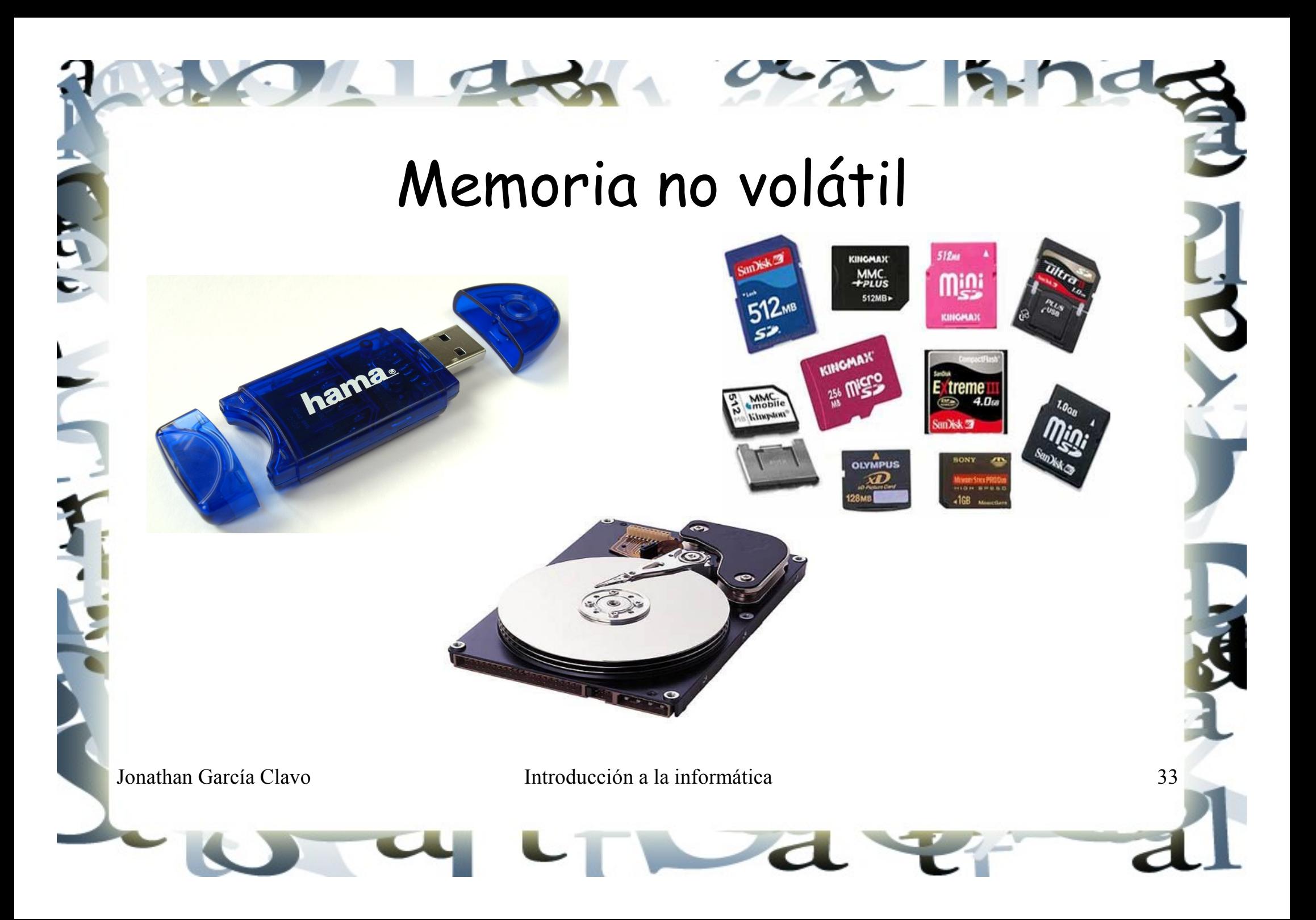

#### Unidades de procesamiento

La CPU, siglas en inglés de unidad central de procesamiento, es la componente fundamental del computador encargada de interpretar y ejecutar instrucciones, y procesar datos. En los computadores modernos, la función de la CPU la realiza el microprocesador. Este es una CPU integrada a alta escala (chip).

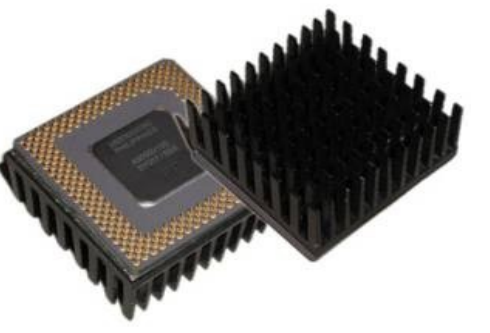

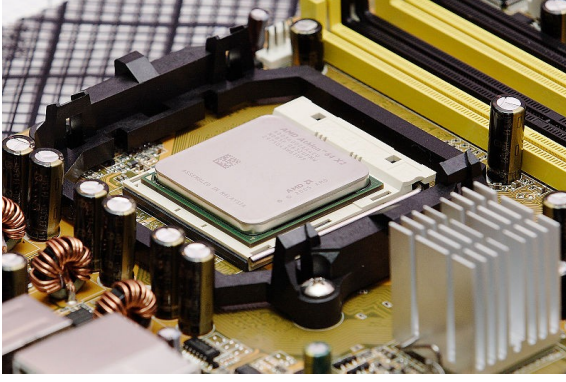

## Dibujo/esquema de un ordenador

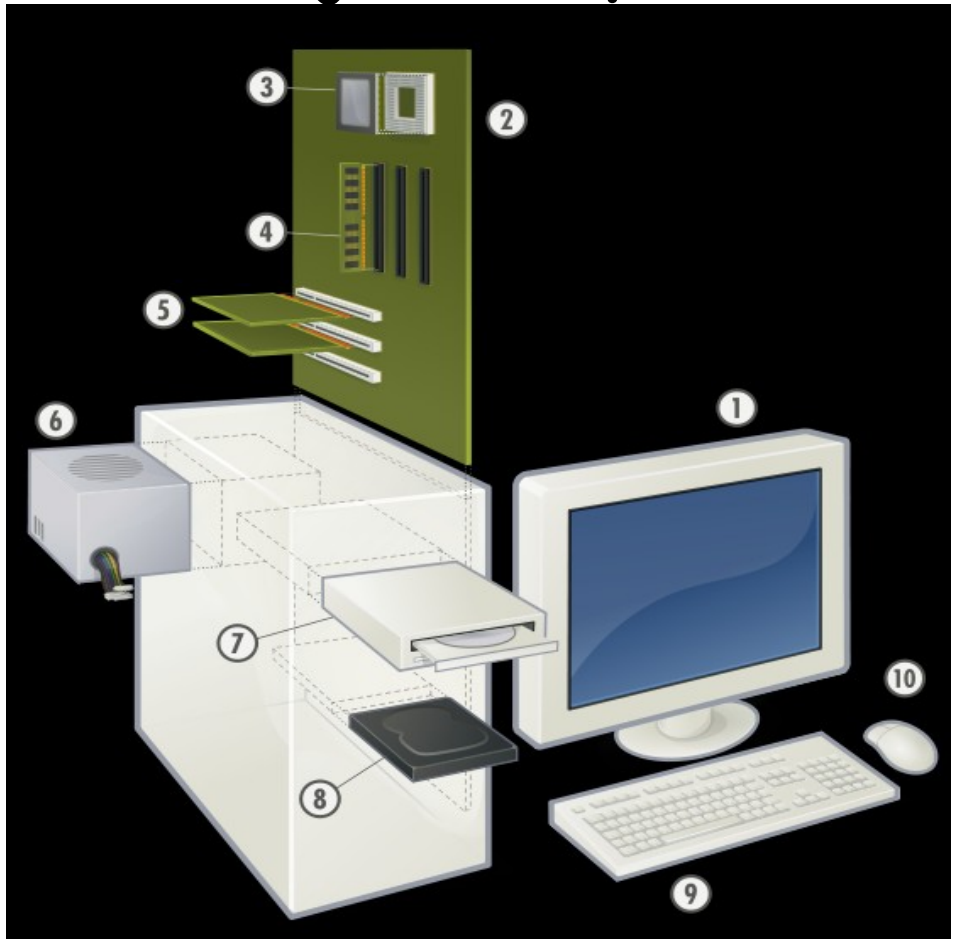

Hardware típico de una computadora personal.

- 1. Monitor
- 2. Placa base
- 3. CPU
- 4. Memoria RAM
- 5. Tarjeta de expansión
- 6. Fuente de alimentación
- 7. Disco óptico
- 8. Disco duro
- 9. Teclado
- 10. Mouse

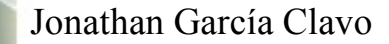

#### Software

- Definición: Es el conjunto de los programas de cómputo, procedimientos, reglas, documentación y datos asociados que forman parte de las operaciones de un sistema de computación.
- Clasificación del software:
	- De sistema
	- De programación
	- De aplicación

#### Software de sistema

- Su objetivo es desvincular adecuadamente al usuario y al programador de los detalles del computador en particular que se use, aislándolo especialmente del procesamiento referido a las características internas de: memoria, discos, puertos y dispositivos de comunicaciones, impresoras, pantallas, teclados, etc.
- Resumiendo, el software de sistema le procura al usuario y adecuadas interfaces de alto nivel, herramientas y utilidades de apoyo que permiten su mantenimiento.

#### Software de sistema

- Ejemplos: sistemas operativos, controladores de dispositivo, herramientas de diagnostico, herramientas de optimización, etc.
- Sistema operativo: es un conjunto de programas de computadora destinado a muchas tareas entre las que se destacan la administración eficaz de sus recursos.
- Un sistema operativo desempeña 5 funciones básicas en la operación de un sistema informático: suministro de interfaz al usuario, administración de recursos, administración de archivos, administración de tareas y servicio de soporte y utilidades.

#### Sistema operativo

- Un sistema operativo se puede encontrar normalmente en la mayoría de los aparatos electrónicos que utilicen microprocesadores para funcionar, ya que gracias a éstos podemos entender la máquina y que ésta cumpla con sus funciones (teléfonos móviles, reproductores de DVD, autoradios, computadoras, radios,etc.).
- Es el primer programa que carga el ordenador para gestionar el hardware de la máquina desde los niveles más básicos, brindando una interfaz con el usuario.

#### Sistemas operativos

● Ademas de los sistemas operativos del gráfico hay otros menos usados como son los sistemas para móviles como por ejemplo: Windows Mobile, Mac OS mobile, Android, algunos Linux, etc.

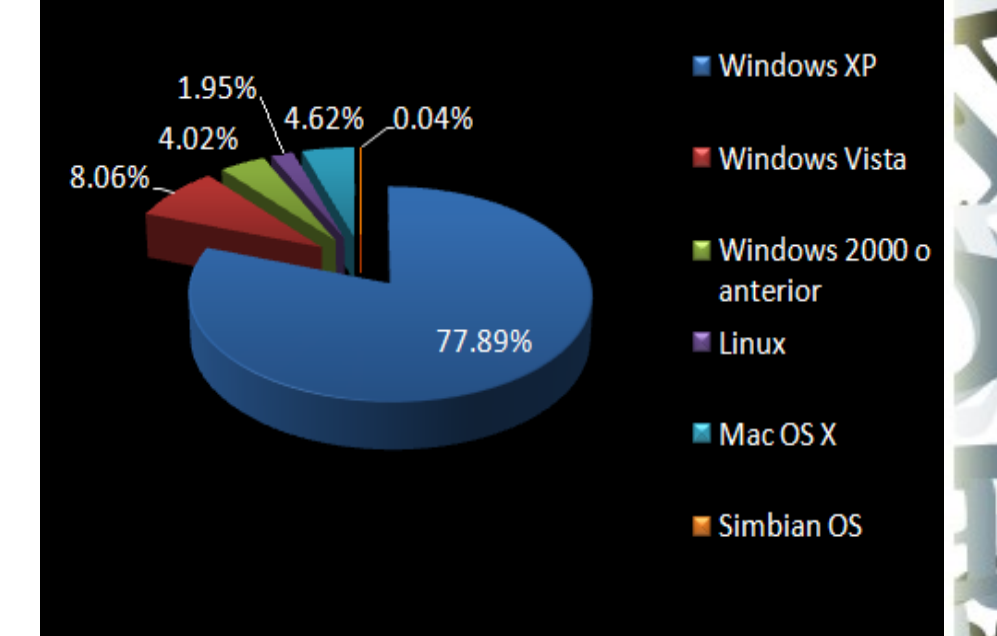

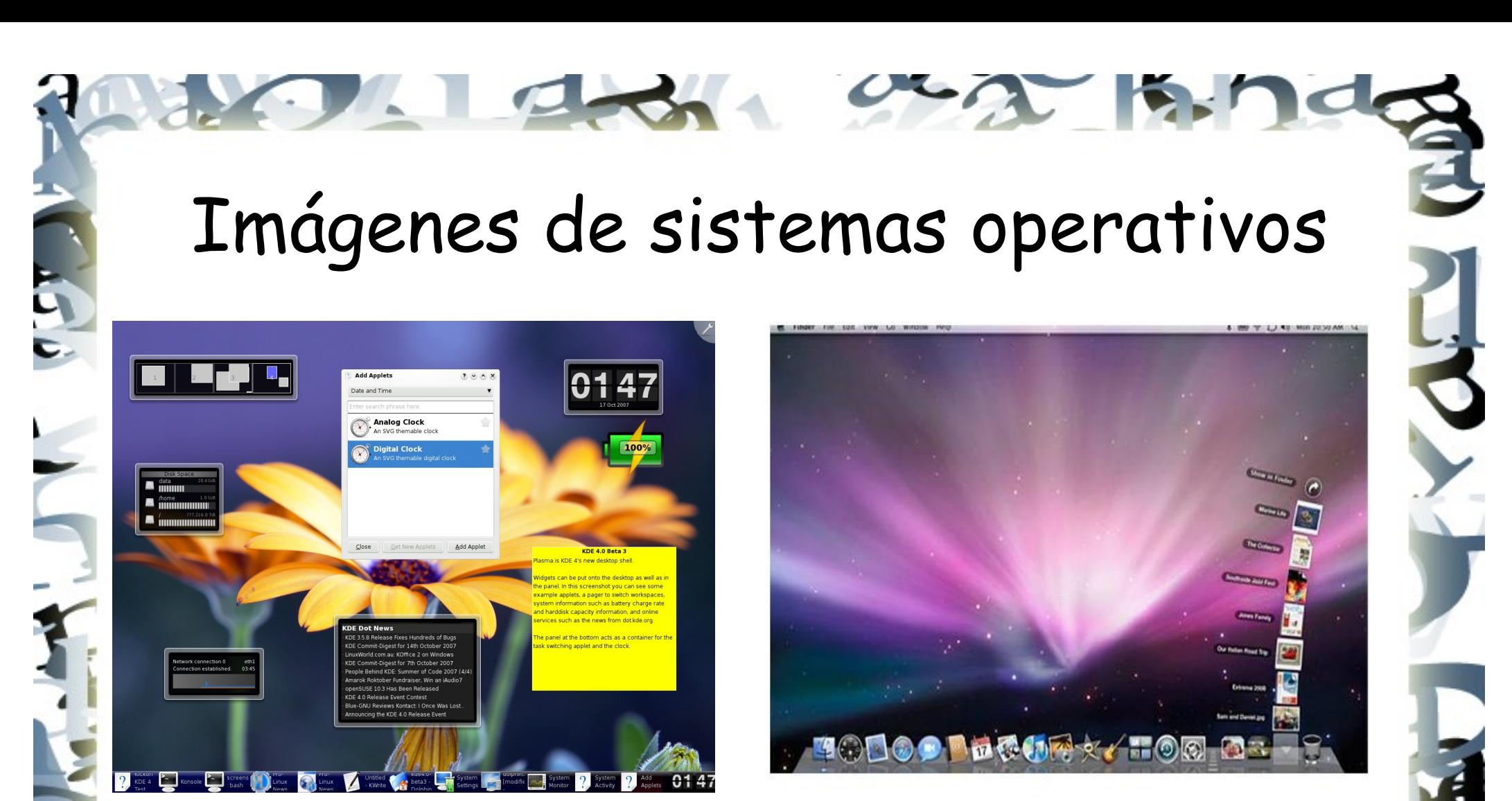

Linux con escritorio KDE Mac OS

## Imágenes de sistemas operativos

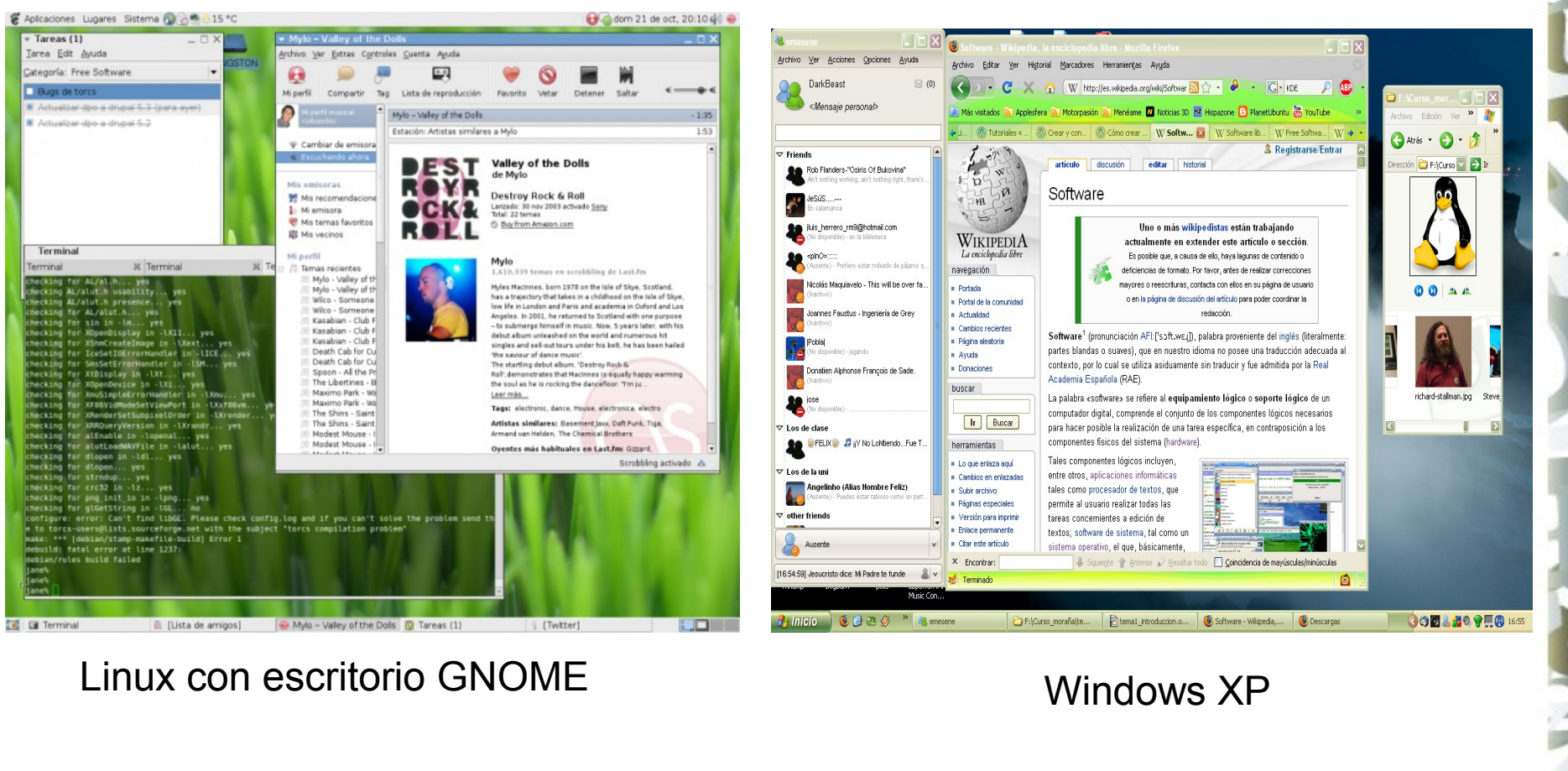

## Software de programación

- Es el conjunto de herramientas que permiten al programador desarrollar programas informáticos, usando diferentes alternativas y lenguajes de programación, de una manera práctica.
- Ejemplos: Editor de textos, IDEs, compiladores, interpretes, enlazadores, depuradores,etc.

## Software de aplicación

- Aquel que permite a los usuarios llevar a cabo una o varias tareas específicas, en cualquier campo de actividad susceptible de ser automatizado o asistido, con especial énfasis en los negocios.
- Son los que nos atañen en este curso e iremos aprendiendo a usarlos.
- Algunos ejemplos son: aplicaciones ofimáticas, reproductores digitales, aplicaciones de video,etc.

## Programa informático

- Es simplemente un conjunto de instrucciones para una computadora.
- También es llamado aplicación informática
- En la actualidad la diferencia entre software, programa y aplicación informática es casi mínima ya que se usan todos como sinónimos.

### Software libre

- Es la denominación del software que brinda libertad a los usuarios sobre su producto adquirido y por tanto, una vez obtenido, puede ser usado, copiado, estudiado, modificado y redistribuido libremente.
- Jonathan García Clavo Introducción a la informática 46 El software libre suele estar disponible gratuitamente, o al precio de coste de la distribución a través de otros medios; sin embargo no es obligatorio que sea así, por ende no hay que asociar software libre a "software gratuito" (denominado usualmente freeware), ya que, conservando su carácter de libre, puede ser distribuido comercialmente ("software comercial").

## Software libre

#### ● Tipos de licencias:

- GPL: el autor conserva los derechos de autor(copyright), y permite la redistribución y modificación bajo términos diseñados para asegurarse de que todas las versiones modificadas del software permanecen bajo los términos más restrictivos de la propia GNU GPL.
- BSD: parecida a la anterior pero con mas restricciones.
- MPL: Es parecida a BSD pero perfeccionada y no tan "liberal" como GPL.
- Copyleft: hay que hacer constar que el titular de los derechos de autor de un software bajo licencia copyleft puede también realizar una versión modificada bajo su copyright original, y venderla bajo cualquier licencia que desee, además de distribuir la versión original como software libre.
	- Open Source: movimiento relativamente nuevo "imitando" a GPL pero siendo menos restrictivo.

### Free Software Foundation

- La Fundación para el Software Libre (Free Software Foundation) es una organización creada en Octubre de 1985 por Richard Matthew Stallman y otros entusiastas del Software Libre con el propósito de difundir este movimiento.
- "La Fundación para el Software Libre (FSF) está dedicada a eliminar las restricciones sobre la copia, redistribución, entendimiento, y modificación de programas de computadoras. Con este objeto, promociona el desarrollo y uso del software libre en todas las áreas de la computación, pero muy particularmente, ayudando a desarrollar el sistema operativo GNU".